## Uninstall Visual Studio Extensions For Windows L Javascript >>>CLICK HERE<<<

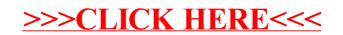